## **Jaguar Motor Controller Frequently Asked Questions** *FRC 2012 Season*

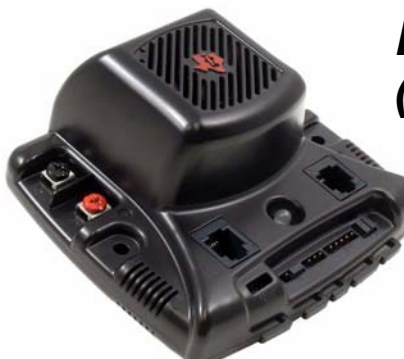

*Black Jaguar (MDL-BDC24)* 

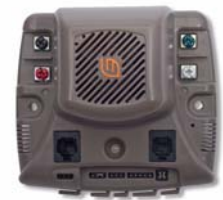

*Gray Jaguar (MDL-BDC) Not recommended for new designs (NRND)* 

increases the risk of the nit's fail re

#### **FAQ Contents**

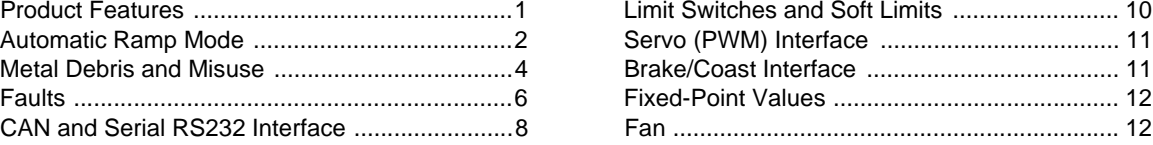

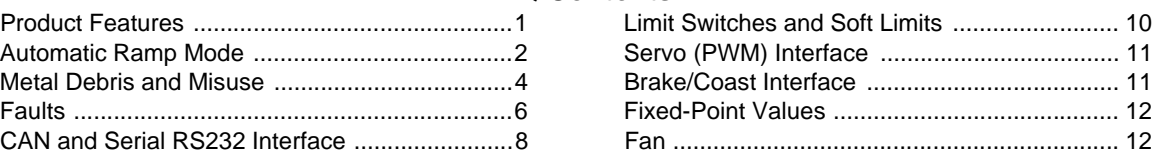

## <span id="page-0-0"></span>**Product Features**

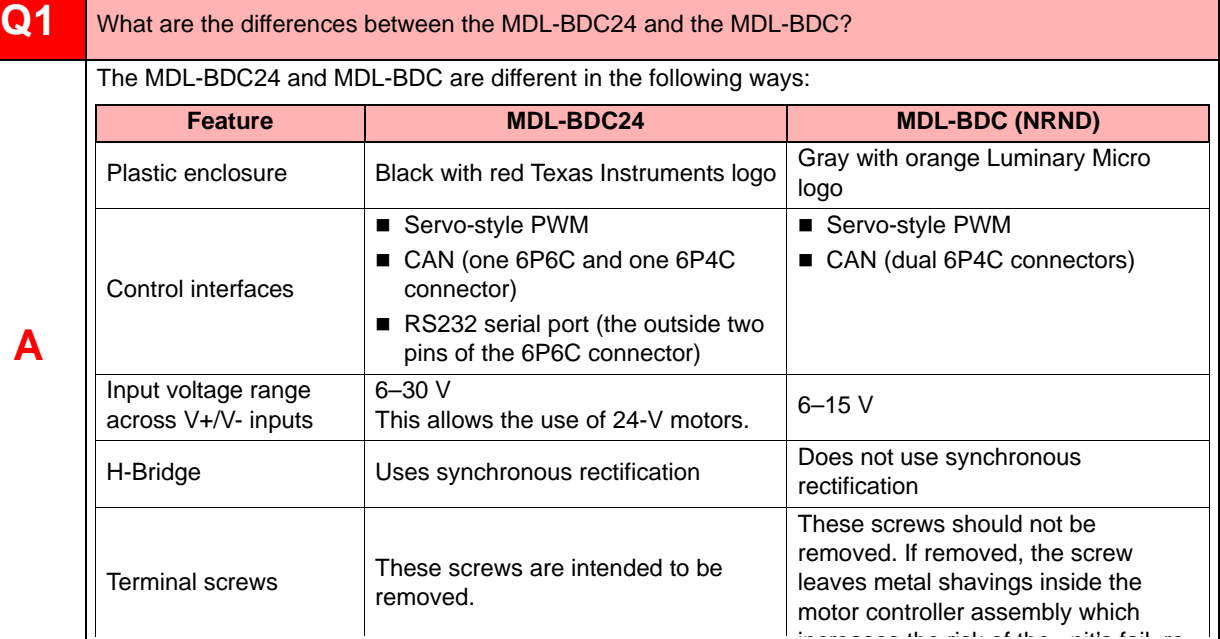

#### **Q2** Why did you add an RS232 serial port to the MDL-BDC24?

The RS232 serial port was added to provide a low-cost connection to the CAN network. A robot controller without a CAN interface but with an RS232 interface is able to connect to an MDL-BDC24 device that bridges commands received on the serial interface to its CAN interface (while also serving as a motor controller).

**A**

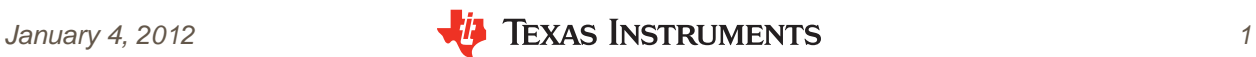

<span id="page-1-0"></span>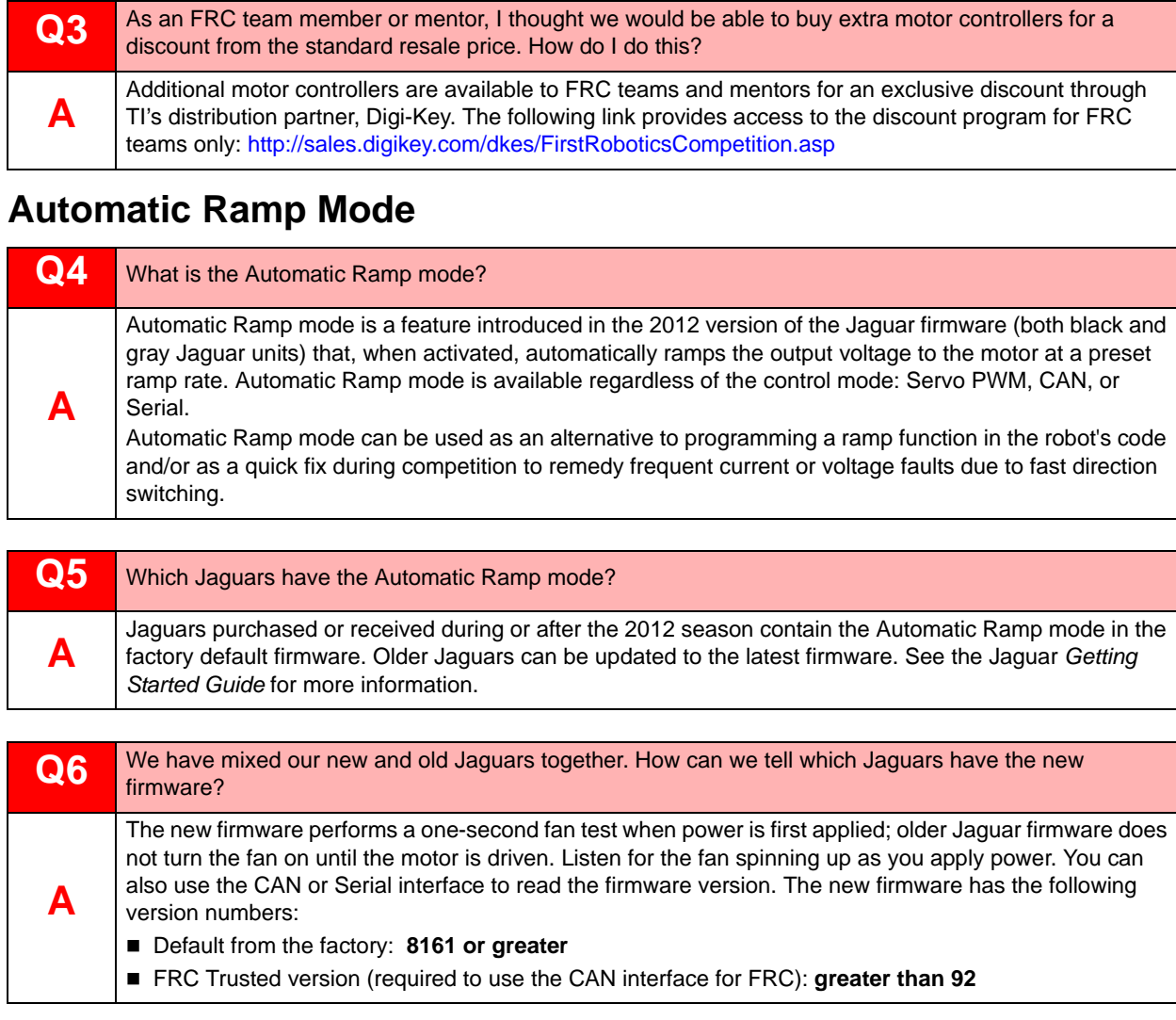

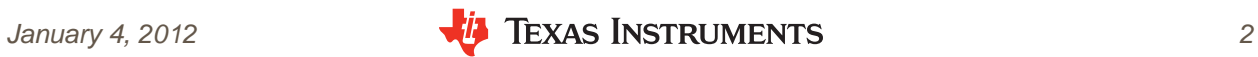

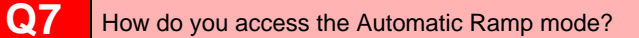

With the Jaguar powered off, turn the two jumpers on the limit switch inputs from their default vertical position to a horizontal orientation (see below). Then, power on the Jaguar.

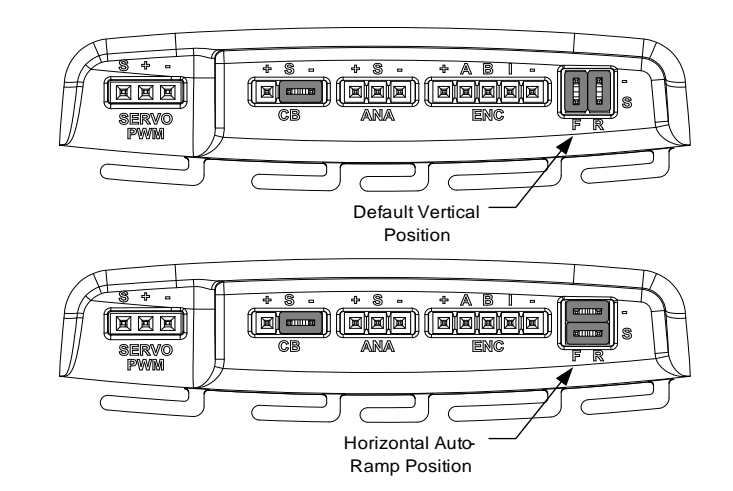

The limit switch inputs are checked once on power-up for the horizontal jumpers. When the horizontal jumpers are detected, the Jaguar enables the Automatic Ramp mode and then ignores the limit switch inputs.

When the Automatic Ramp mode is enabled, the limit switch inputs cannot be used. Disabling the Automatic Ramp mode requires the jumpers to be in their default vertical position and the Jaguar to be power cycled.

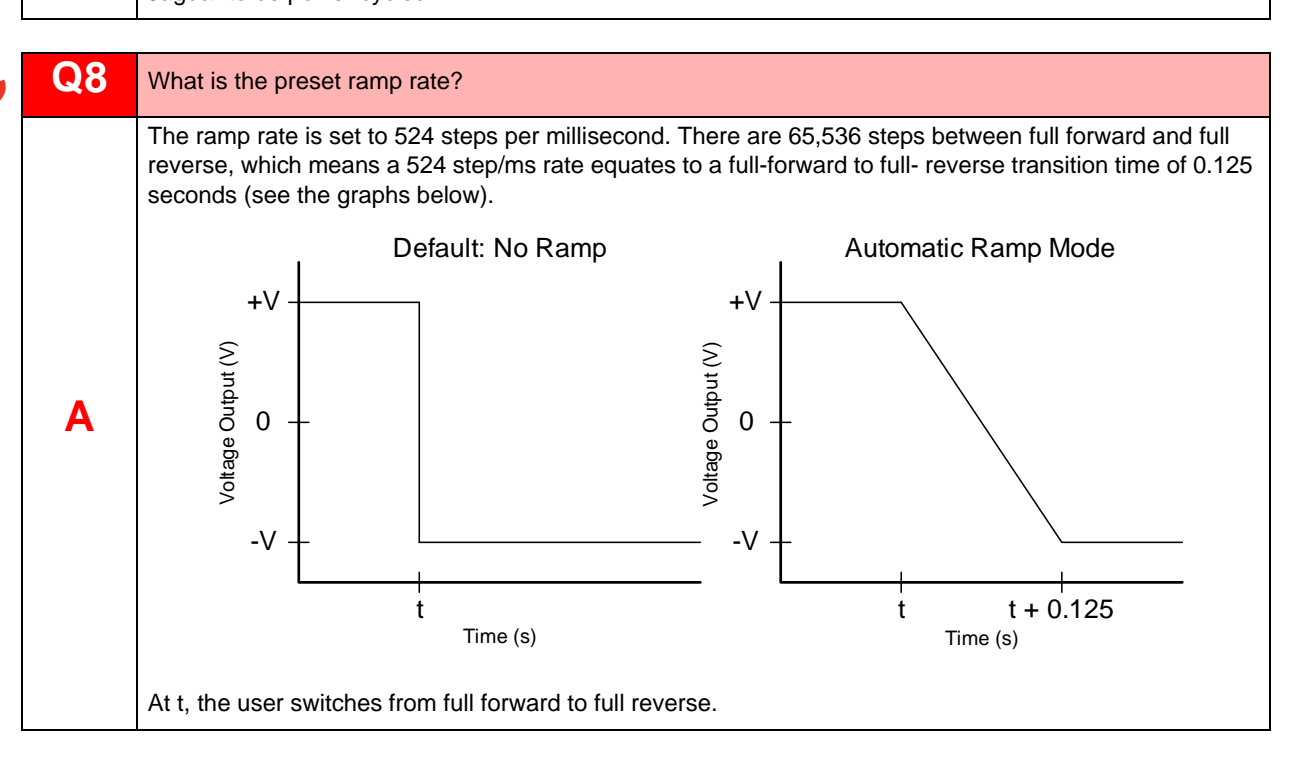

**A**

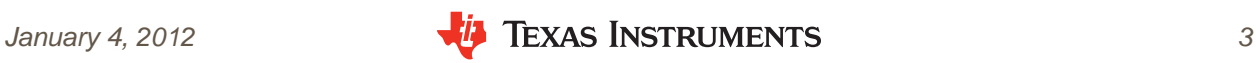

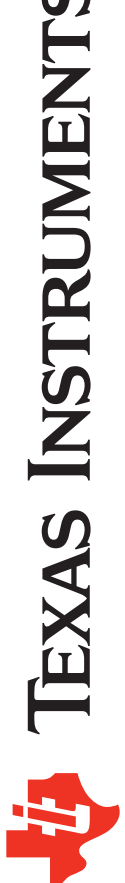

1 A

**A**

**A**

**A**

**A**

#### **Q9** Can we change the ramp rate for the Automatic Ramp mode?

No, the ramp rate is set to the preset value every time the mode is activated at power-up. A different ramp rate can be achieved by disabling the Automatic Ramp mode and either setting the internal ramp rate using the CAN or Serial interface, or by programming a ramp in your software running on the cRIO.

#### **Q10** Can we update old Jaguars to the new firmware with the new mode?

Yes, you can update the firmware using one of the following methods:

- Updating a Black Jaguar
	- Use BDC-COMM and the Serial interface
	- Use a 2CAN Ethernet-to-CAN bridge
- Updating a Gray Jaguar
	- Use a Black Jaguar as a Serial-to-Can bridge with BDC-COMM
	- Use a 2CAN Ethernet-to-CAN bridge

### <span id="page-3-0"></span>**Metal Debris and Misuse**

#### **Q11** Is metal debris really something to worry about?

Of course! By far the most common cause of Jaguar failures has been misuse, including metal debris.

#### **Do not drill, file, or cut metal on the robot while any electrical component is present.**

We suggest removing all electronics from the robot when metal is being modified in any way. However, removing the electronics does not guarantee debris-free electronics. Metal debris on the robot chassis can shake loose and fall into the electrical system. Before reinstalling the electronics, use a vacuum to clean up debris on the robot.

#### **Q12** What if we can't remove the electronics from the robot while cutting metal?

 It is often the case that the electronics are highly integrated into the robot or a quick modification must be made during competition and it is not feasible to remove the electronics before working on the robot. Protect the electronics as much as possible by following some of these suggestions:

- Use blue painters tape to cover the Jaguar vents.
- Use a tarp or a blanket to cover the electronics. Work carefully to avoid accidentally dumping debris over the electronics as you remove the tarp. Remove tarps carefully so that the debris is contained.
- Use a vacuum to suck up any remaining debris.

#### **Do not use compressed air which can scatter debris and push it into components.**

Remember to remove any tape covering the Jaguar's air vents!

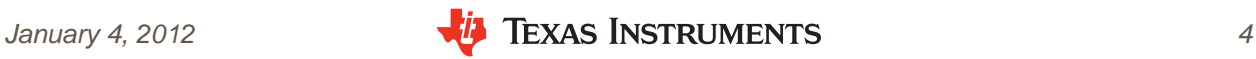

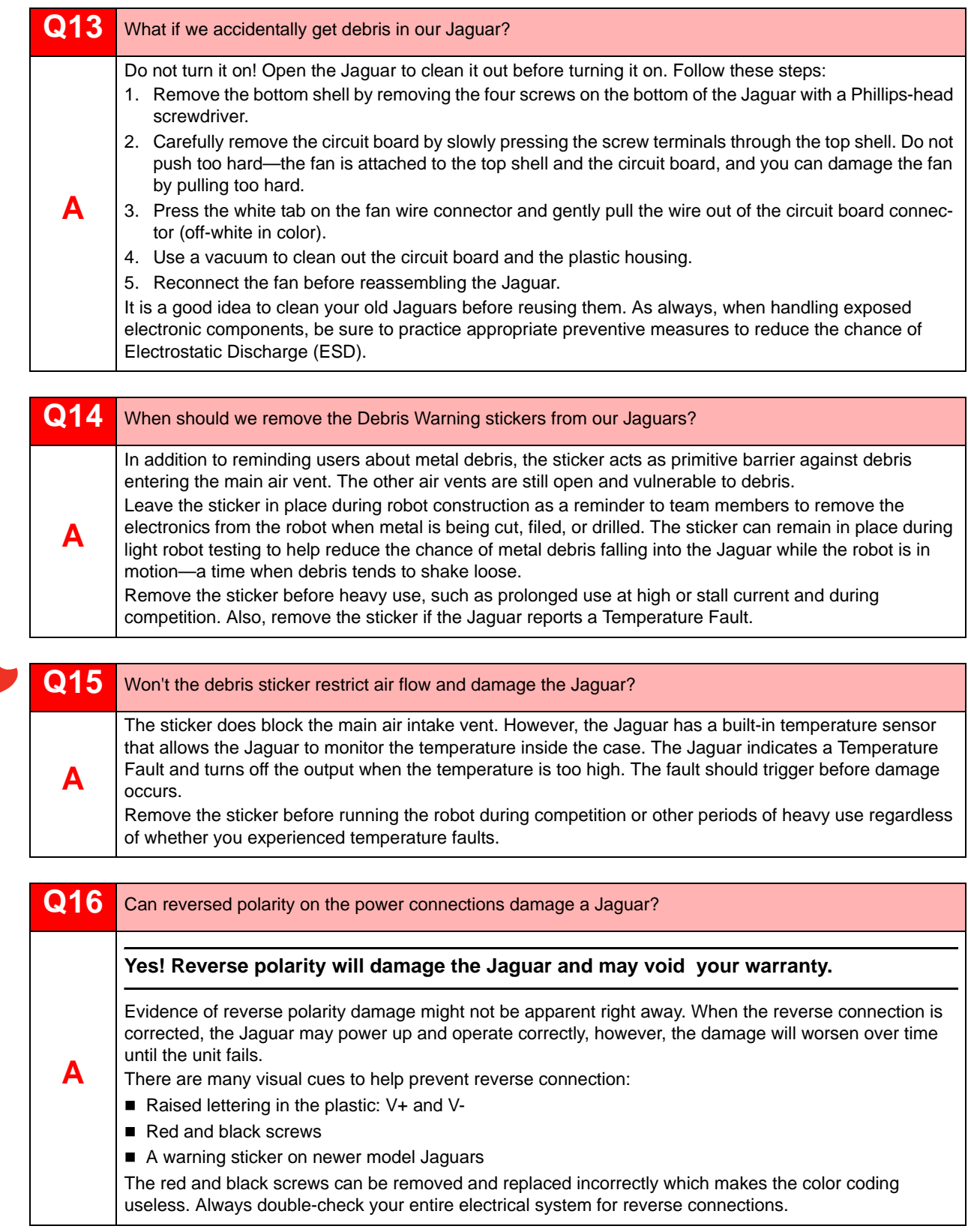

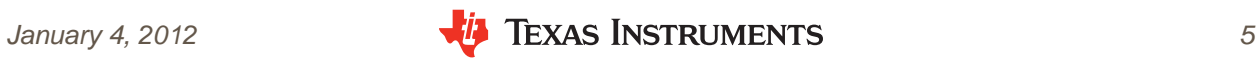

<span id="page-5-0"></span>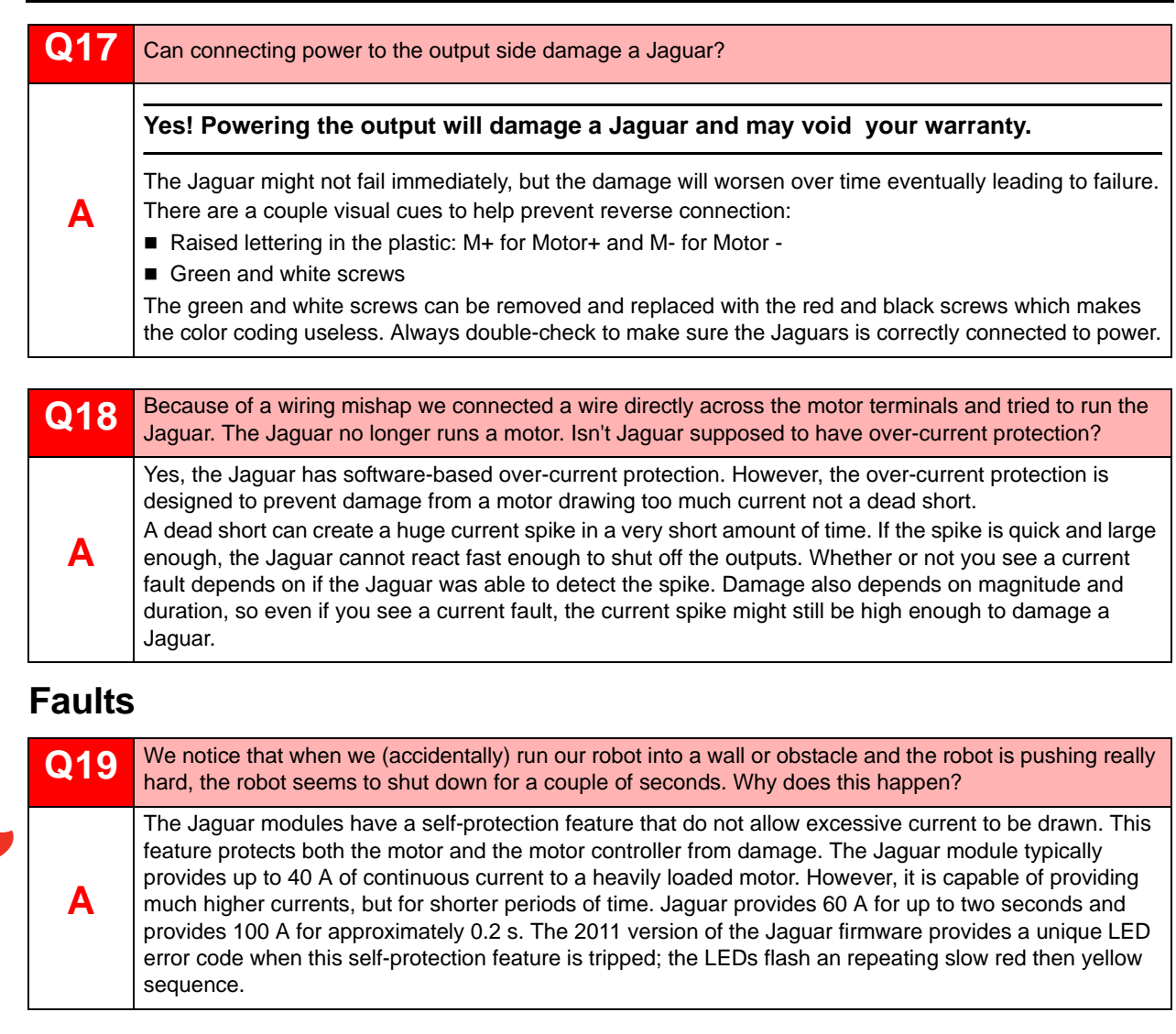

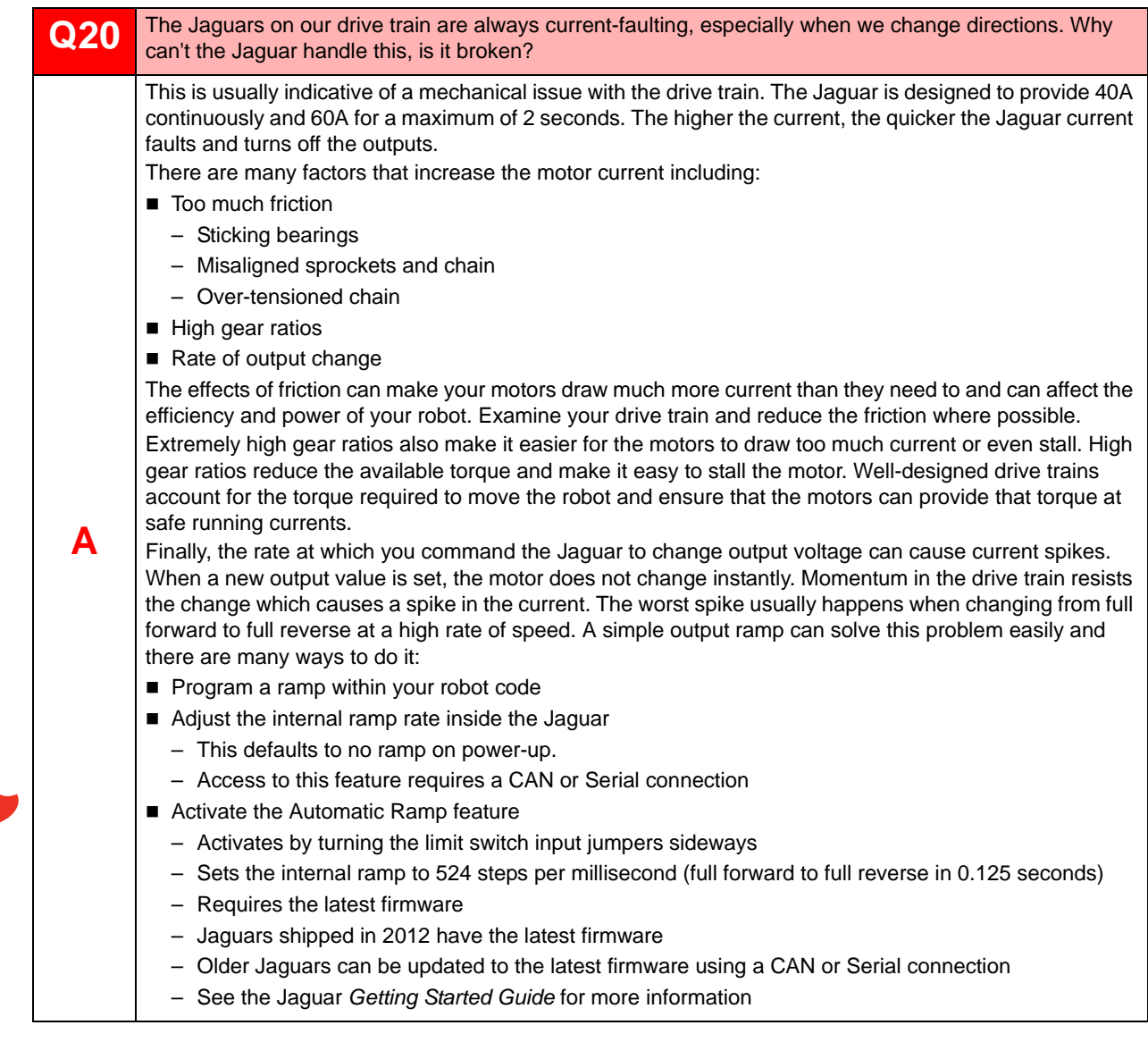

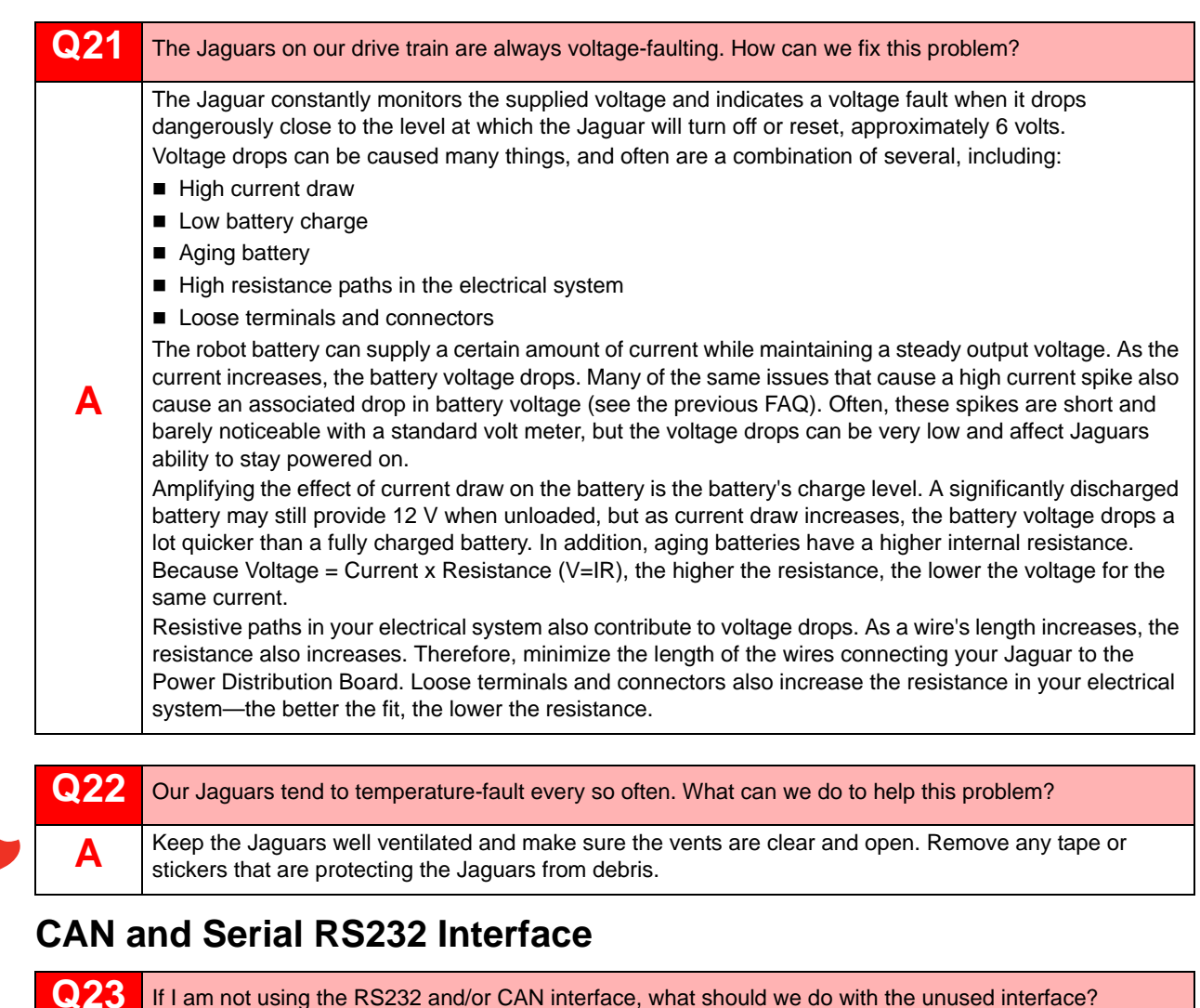

<span id="page-7-0"></span>![](_page_7_Picture_161.jpeg)

![](_page_7_Picture_162.jpeg)

![](_page_7_Picture_6.jpeg)

![](_page_8_Figure_1.jpeg)

- A CAN cable is simple to make but you must be aware of the following: 1. Purchase 4-conductor modular wire (for example, Frys #1544831) and 6P4C modular connectors (for example, Frys #1930182). Note: If you are making an RS232/CAN cable, the process is slightly more involved, and you should follow the detailed instructions in the GSG.
- 2. Strip only the outer insulation from the modular wire. Do not strip the color-coded insulation from the enclosed wires. The modular connector pierces the insulation when crimped (that is, it is an insulation displacement connector).
- 3. The same pin on both connectors is attached to the same wire in the cable. If you insert the wire into both connectors, a correctly wired connection has the same wire colors in the same order on both connectors (that is, from left to right: yellow, green, red, and black on both connectors).

**A**

![](_page_8_Picture_6.jpeg)

![](_page_9_Picture_186.jpeg)

Most Set commands (such as VoltageSet, PositionSet, and so on) have an optional byte in the payload that allows a robot controller to specify to the MDL-BDC and MDL-BDC24 that the command should not be executed immediately, but rather that the value passed in the payload should be stored and used at a later time when all motor controllers of a specific group are updated. The synchronous update command that follows a set of 'Set' commands allows the values provided to become active at the same time.

This feature provides the same features as a Y servo (PWM) cable (splitter), except it can apply to more than just two controllers.

## **Limit Switches and Soft Limits**

#### **Q31** How do the limit switches work?

There are two limit switch headers, one labeled F and one R. Each header consists of two pins: one sense pin and one ground pin. The sense pin is pulled up to a positive voltage inside the motor controller. A normally-closed switch is connected across the ground and sense pins of each header thereby grounding the sense pin (low). If the switch is pressed and opens the circuit, the sense pin is disconnected from ground and the internal pull-up raises the voltage on the sense pin (high).

![](_page_9_Picture_187.jpeg)

**A**

**A**

**A**

![](_page_9_Picture_9.jpeg)

![](_page_9_Picture_188.jpeg)

No. The jumpers are there to act as a limit switch in lieu of the switch being used. If you do not plan to use limit switches, leave the jumpers in place. If you remove the jumpers and cannot remember how to reinstall the jumpers, see the Jaguar *Getting Started Guide* to reinstall the jumpers. If you use a limit switch, you must remove the appropriate jumper and replace it with the limit switch circuit.

![](_page_9_Picture_189.jpeg)

![](_page_9_Picture_190.jpeg)

![](_page_9_Picture_15.jpeg)

<span id="page-10-0"></span>![](_page_10_Picture_167.jpeg)

![](_page_10_Picture_168.jpeg)

![](_page_10_Picture_6.jpeg)

### <span id="page-11-0"></span>**Fixed-Point Values**

#### **Q41** What are fixed-point values?

Fixed-point is similar to floating point in that it expresses a non-integer value, but as its name implies, the decimal point position in the value is fixed. Fixed-point values are used in embedded systems programming when a floating-point unit is unavailable or the execution time of a floating-point library call is too slow.

Most fixed-point values used in the motor controller are contained in a 32-bit integer and are a 16.16 format. This format uses 16 bits to represent the fractional value and 16 bits to represent the integer number. Note that the fractional value is limited to the granularity of  $1/2^N$ , where N represents the number of bits. In the case of 16.16 format, the smallest number that can be represented is approximately 0.000015.

![](_page_11_Picture_144.jpeg)

#### **Fan**

**A**

![](_page_11_Picture_7.jpeg)

**Q42** When we apply power to our Jaguar (MDL-BDC) module, the fan does not turn on. Is it broken?

Not necessarily. Unlike previous FRC speed controller solutions, the fan in a Jaguar module is set to turn on only when necessary. Jaguar turns the fan on when it is running a motor. By default, Jaguar does not turn the fan on until you start to drive. Jaguar turns the fan of when the module is not driving a motor and the internal temperature is safe in order to save valuable battery power.

> Texas Instruments • 108 Wild Basin, Suite 350 • Austin, TX 78746 Main: +1-512-279-8800 • Fax: +1-512-279-8879 • http://www.ti.com

*Copyright © 2009–2012 Texas Instruments, Inc. All rights reserved. Stellaris and StellarisWare are registered trademarks of Texas Instruments. ARM and Thumb are registered trademarks, and Cortex is a trademark of ARM Limited. Other names and brands may be claimed as the property of others.*

![](_page_11_Picture_12.jpeg)

#### **IMPORTANT NOTICE**

Texas Instruments Incorporated and its subsidiaries (TI) reserve the right to make corrections, modifications, enhancements, improvements, and other changes to its products and services at any time and to discontinue any product or service without notice. Customers should obtain the latest relevant information before placing orders and should verify that such information is current and complete. All products are sold subject to TI's terms and conditions of sale supplied at the time of order acknowledgment.

TI warrants performance of its hardware products to the specifications applicable at the time of sale in accordance with TI's standard warranty. Testing and other quality control techniques are used to the extent TI deems necessary to support this warranty. Except where mandated by government requirements, testing of all parameters of each product is not necessarily performed.

TI assumes no liability for applications assistance or customer product design. Customers are responsible for their products and applications using TI components. To minimize the risks associated with customer products and applications, customers should provide adequate design and operating safeguards.

TI does not warrant or represent that any license, either express or implied, is granted under any TI patent right, copyright, mask work right, or other TI intellectual property right relating to any combination, machine, or process in which TI products or services are used. Information published by TI regarding third-party products or services does not constitute a license from TI to use such products or services or a warranty or endorsement thereof. Use of such information may require a license from a third party under the patents or other intellectual property of the third party, or a license from TI under the patents or other intellectual property of TI.

Reproduction of TI information in TI data books or data sheets is permissible only if reproduction is without alteration and is accompanied by all associated warranties, conditions, limitations, and notices. Reproduction of this information with alteration is an unfair and deceptive business practice. TI is not responsible or liable for such altered documentation. Information of third parties may be subject to additional restrictions.

Resale of TI products or services with statements different from or beyond the parameters stated by TI for that product or service voids all express and any implied warranties for the associated TI product or service and is an unfair and deceptive business practice. TI is not responsible or liable for any such statements.

TI products are not authorized for use in safety-critical applications (such as life support) where a failure of the TI product would reasonably be expected to cause severe personal injury or death, unless officers of the parties have executed an agreement specifically governing such use. Buyers represent that they have all necessary expertise in the safety and regulatory ramifications of their applications, and acknowledge and agree that they are solely responsible for all legal, regulatory and safety-related requirements concerning their products and any use of TI products in such safety-critical applications, notwithstanding any applications-related information or support that may be provided by TI. Further, Buyers must fully indemnify TI and its representatives against any damages arising out of the use of TI products in such safety-critical applications.

TI products are neither designed nor intended for use in military/aerospace applications or environments unless the TI products are specifically designated by TI as military-grade or "enhanced plastic." Only products designated by TI as military-grade meet military specifications. Buyers acknowledge and agree that any such use of TI products which TI has not designated as military-grade is solely at the Buyer's risk, and that they are solely responsible for compliance with all legal and regulatory requirements in connection with such use.

TI products are neither designed nor intended for use in automotive applications or environments unless the specific TI products are designated by TI as compliant with ISO/TS 16949 requirements. Buyers acknowledge and agree that, if they use any non-designated products in automotive applications, TI will not be responsible for any failure to meet such requirements.

Following are URLs where you can obtain information on other Texas Instruments products and application solutions:

![](_page_12_Picture_1625.jpeg)

**TI E2E Community Home Page** [e2e.ti.com](http://e2e.ti.com)

Mailing Address: Texas Instruments, Post Office Box 655303, Dallas, Texas 75265 Copyright © 2012, Texas Instruments Incorporated